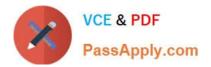

# NCA-5.20<sup>Q&As</sup>

Nutanix Certified Associate (NCA) 5.20 Exam

## Pass Nutanix NCA-5.20 Exam with 100% Guarantee

Free Download Real Questions & Answers **PDF** and **VCE** file from:

https://www.passapply.com/nca-5-20.html

100% Passing Guarantee 100% Money Back Assurance

Following Questions and Answers are all new published by Nutanix Official Exam Center

Instant Download After Purchase

100% Money Back Guarantee

- 😳 365 Days Free Update
- 800,000+ Satisfied Customers

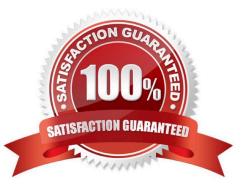

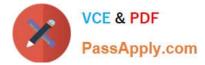

#### **QUESTION 1**

Which Nutanix cluster component is responsible for the cluster configuration?

- A. Cassandra
- B. Stargate
- C. Zookeeper
- D. Zeus

Correct Answer: C

#### **QUESTION 2**

Which Nutanix cluster component is responsible for triggering data movement events between SSD and HDD tiers?

- A. Genesis
- B. ILM
- C. Cassandra
- D. OpLog
- Correct Answer: B

#### **QUESTION 3**

An administrator should use which Nutanix component to to create in-guest clustering?

- A. Storage Pools
- B. Volumes
- C. Blocks
- D. Containers
- Correct Answer: B

### **QUESTION 4**

An administrator wants to ensure that a particular VM starts before any other VM in the environment after performing maintenance. How can the administrator achieve this?

A. Marie the VM as a High Priority VM in Prism Central

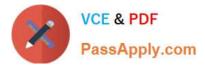

- B. Mark the VM for Host Affinity in Prism Element
- C. Mark the VM as an Agent VM in Prism Element
- D. Mark the VM as a High Priority VM in Prism Element

Correct Answer: AC

#### **QUESTION 5**

Refer to the exhibit: Based on the exhibit what can be definitively determined about Host DEMO-AHV-2\\'

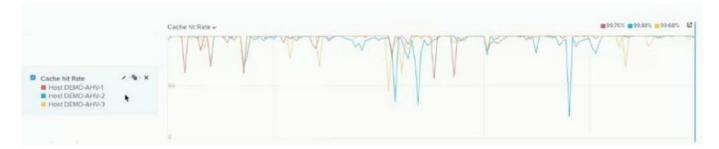

- A. it has performed more on-disk lookups than the other nodes.
- B. It\\'s cache is undersized compared to the other nodes.
- C. The system memory is undersized.
- D. It is hosting a higher quantity of VMs than the other nodes.

Correct Answer: A

Latest NCA-5.20 Dumps

NCA-5.20 VCE Dumps

NCA-5.20 Braindumps